Документ подписан простой элект<mark>Авпюномная</mark>лнекоммерческая фрганизация высшего образования **«ИНСТИТУТ БИЗНЕСА И ДИЗАЙНА»** ФАКУЛЬТЕТ ДИЗАЙНА И МОДЫ Информация о владельце: ФИО: Юров Сергей Серафимович Должность: ректор Дата подписания: 14.02.2024 12:24:59 Уникальный программный ключ: 3cba11a39f7f7fadc578ee5ed1f72a427b45709d10da52f2f114bf9bf44b8f14

УТВЕРЖДАЮ Ректор  $M_{\textrm{V}}$ С.С. Юров «29» июня 2023 г.

# **РАБОЧАЯ ПРОГРАММА ДИСЦИПЛИНЫ**

# **Б1.В.ДЭ.01.01 «3-D МОДЕЛИРОВАНИЕ»**

**Для направления подготовки:** 54.03.01 Дизайн (уровень бакалавриата)

**Типы задач профессиональной деятельности**: *проектный*

> **Направленность (профиль):** «Гейм - дизайн»

> > **Форма обучения**: очная, очно-заочная

> > > **Москва 2023**

Разработчик (и): Михалина Татьяна Николаевна - доцент кафедры дизайна АНО ВО «Институт бизнеса и дизайна», член Союза дизайнеров России.

Рецензент: Шичков Игорь Викторович - доцент кафедры дизайна АНО ВО «Институт бизнеса и дизайна», член Союза дизайнеров России.

«29» июня 2023 г.  $\sqrt{\ell \nu} \sqrt{\ell}$ . /Т.Н. Михалина /

.<br>Рабочая программа разработана в соответствии с требованиями ФГОС ВО 54.03.01Дизайн (уровень бакалавриата), утв. Приказом Министерства образования и науки РФ № 1015 от 13.08.2020 г.

# СОГЛАСОВАНО:

Декан факультета ФДМ /В.В. Самсонова

Заведующая кафедрой разработчика РПД, доцент, кандидат культурологии

подпись

/ Э.М. Андросова/

Протокол заседания кафедры № 3 от «29» июня 2023 г.

## СОДЕРЖАНИЕ

- 1. Цель и задачи дисциплины
- 2. Место дисциплины в структуре ОПОП
- 3. Компетенции, формируемые в результате освоения дисциплины
- 4. Результаты освоения дисциплины обучающимся
- 5. Объем дисциплины и распределение видов учебной работы по семестрам
- 6. Структура и содержание дисциплины
- 7. Примерная тематика курсовых работ
- 8. Фонд оценочных средств по дисциплине
- 9. Учебно-методическое и информационное обеспечение дисциплины
- 10. Материально-техническое обеспечение дисциплины
- 11. Методические рекомендации для обучающихся по освоению дисциплины
- 12. Приложение 1

## **1. ЦЕЛЬ И ЗАДАЧИ ДИСЦИПЛИНЫ**

**Цель:** овладение студентами знаниями и практическими навыками, необходимыми для создания и работы с 3D изображениями. В дисциплине изучаются процессы создания различных трёхмерных объектов, компоновки из них сложных сцен, назначения им материалов, их освещения и визуализации.

#### **Задачи:**

- приобретение навыков научной и практической работы в области моделирования объектов трехмерной графики, освоение предметной области, ее терминологии и специфики.
- изучение особенностей применения различных способов моделирования и текстурирования объектов на практике;
- приобретение навыков работы в среде программы трехмерной графики 3D Studio MAX.
- приобретение опыта создания собственных проектов с использованием трехмерного моделирования.

#### **2. МЕСТО ДИСЦИПЛИНЫ В СТРУКТУРЕ ОПОП**

#### **2.1. Место дисциплины в учебном плане:**

**Блок:** Блок 1. Дисциплины (модули)

**Часть:** Часть, формируемая участниками образовательных отношений, элективные дисциплины

**Осваивается:** 3-6 семестры

#### **3. КОМПЕТЕНЦИИ, ФОРМИРУЕМЫЕ В РЕЗУЛЬТАТЕ ОСВОЕНИЯ ДИСЦИПЛИНЫ**

**ПК-2 -** Способен разрабатывать дизайн-концепцию видеоигры в соответствии с технической документацией

# **4. РЕЗУЛЬТАТЫ ОСВОЕНИЯ ДИСЦИПЛИНЫ ОБУЧАЮЩИМСЯ**

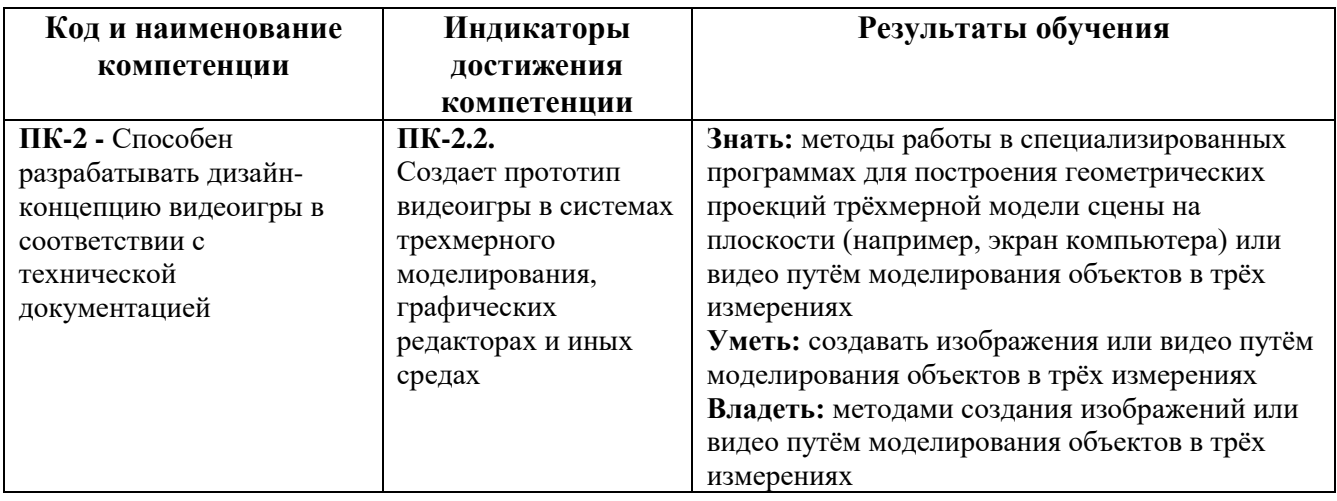

# **5. ОБЪЕМ ДИСЦИПЛИНЫ И РАСПРЕДЕЛЕНИЕ ВИДОВ УЧЕБНОЙ РАБОТЫ ПО СЕМЕСТРАМ**

Общая трудоемкость дисциплины «3-D моделирование» для студентов очной и очнозаочной формы обучения, реализуемой в АНО ВО «Институт бизнеса и дизайна» по направлению подготовки 54.03.01 Дизайн, составляет: 10 з.е. / 360 час.

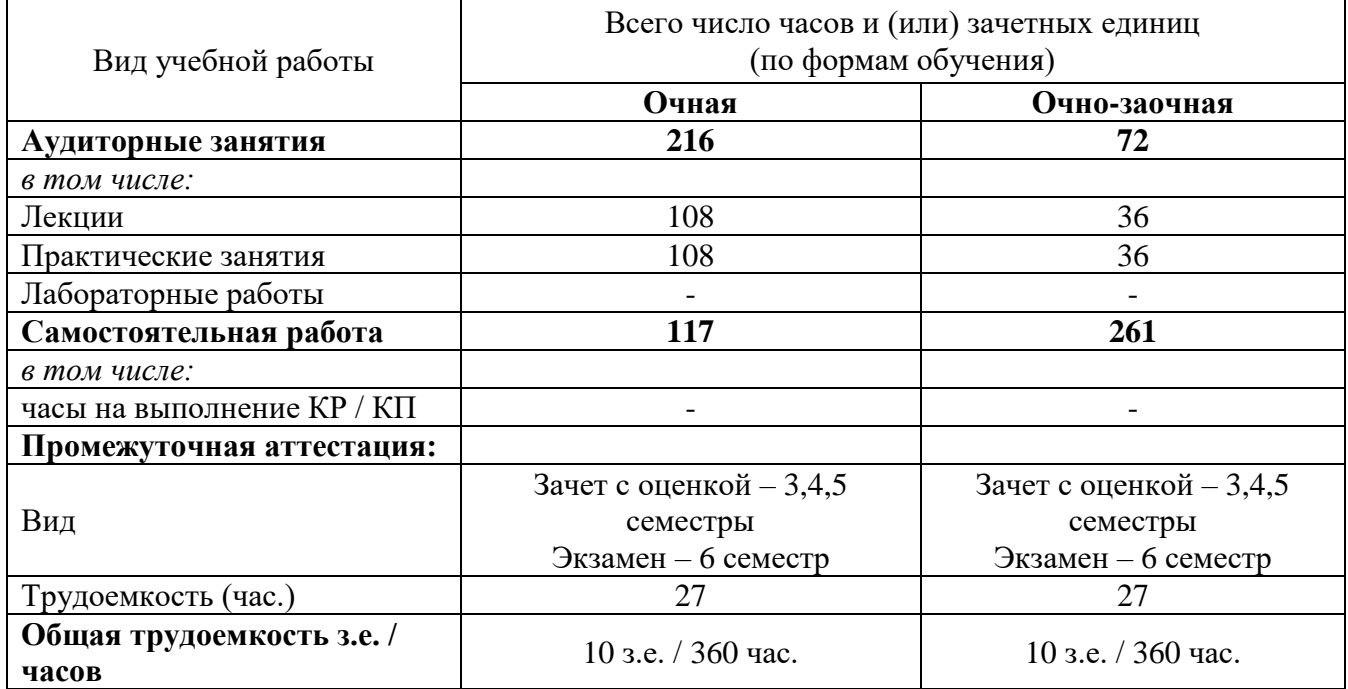

# **6. СТРУКТУРА И СОДЕРЖАНИЕ ДИСЦИПЛИНЫ**

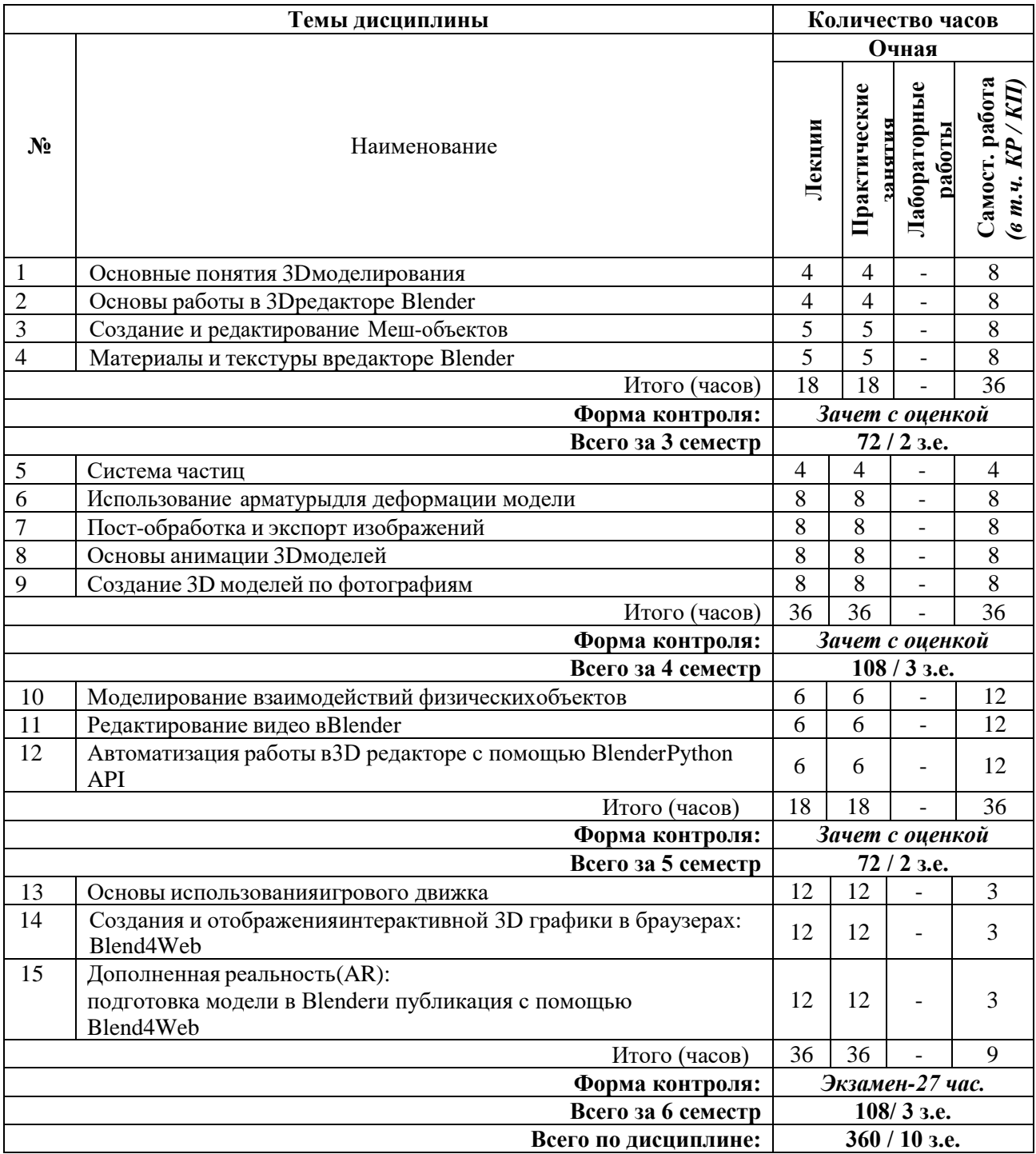

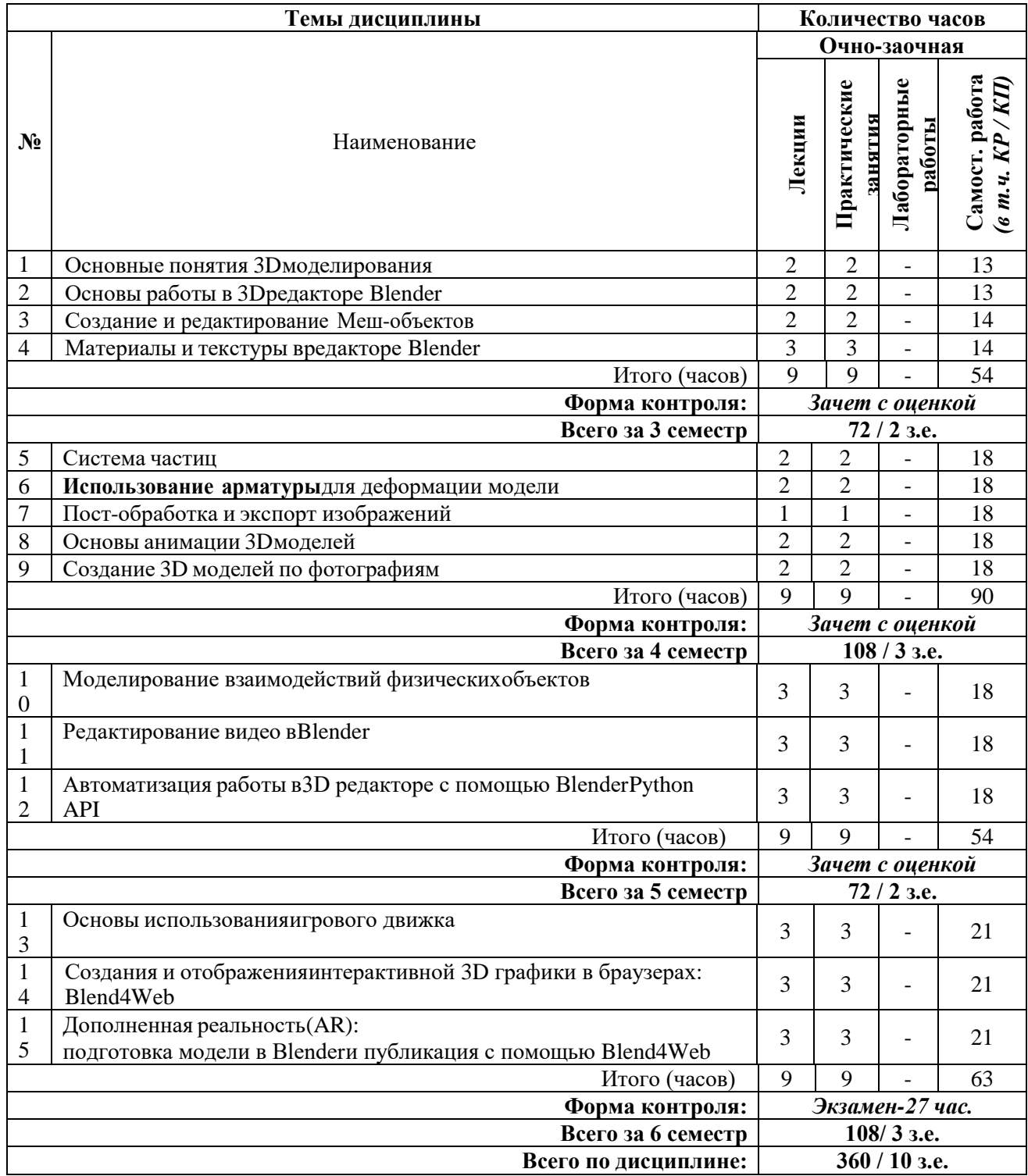

# **СОДЕРЖАНИЕ ТЕМ ДИСЦИПЛИНЫ**

# *Тема 1. Основные понятия 3D моделирования*

- Основные понятия трехмерного моделирования и анимации;
- Области применения анимации и интерактивной компьютерной графики;
- Основные понятия компьютерной анимации и интерактивной машинной графики;
- Интерактивная компьютерная графика;
- Понятие модели. Узлы, ребра, грани. Форматы;
- Трассировка лучей;
- Рендеринг.

#### *Тема 2. Основы работы в 3D редакторе Blender*

- Основы работы в 3D редакторе Blender;
- Интерфейс программы;
- Окно пользовательских настроек;
- Открытие, сохранение и прикрепление файлов;
- Работа с окнами видов;
- Изменение типа
- Перемещение в 3D пространстве;
- Источники света, свойства, настройки;
- Камера, виды, расположение;
- Настройки окружения;
- Режимы рендеринга.

#### *Тема 3. Создание и редактирование меш-объектов*

- Основные Меш-объекты;
- Использование главных манипуляторов для манипуляции Меш-Объектами;
- Режим редактирования;
- Редактирование вершин Меш-объекта;
- Режим пропорционального редактирования вершин;
- Создание 3D текста
- Объединение / Разделение Меш-Объектов;
- Булевы операции;
- Экструдирование;
- Фигуры вращения;
- Режим лепки.

#### *Тема 4. Материалы и текстуры в редакторе Blender*

- Основные настройки материала;
- Настройки Halo;
- Наложение текстур;
- Основные настройки текстуры;
- Встроенные в Blender Текстуры;
- Текстура Stucci;
- Использование изображения в качестве текстуры;
- Карта Смещений;
- UV-развертка;
- Использование изображения в качестве фона;
- Рендер изображения в формат JPEG.

# *Тема 5. Система частиц*

- Система частиц и их взаимодействие (Particle System);
- Панель Particle System;
- Панель Physics;
- Панель Visualization;
- Настройка частиц и влияние материалов;
- Взаимодействие частиц с объектами и силами;
- Ветер;
- Образцы настроек частиц: снег, огонь, фейерверк;
- Использование частиц для создания волос.

# *Тема 6. Использование арматуры для деформации модели*

- Арматура (кости и скелет);
- Использование арматуры для деформации меша;
- Создание групп вершин;
- Использование инверсной кинематики;
- Связывание объектов методом Родитель-Потомок;
- Настройка Центра Объекта (опорной точки);
- Создание ключей меша;
- Использование слайдеров редактирования действия.

# *Тема 7. Пост-обработка и экспорт изображений*

- Возможностям рендеринга и пост-обработки;
- Система nodes;
- Доступ к нодам;
- Настройка нодов для рендера с эффектом глубины резкости;
- Подготовка стереоскопических изображений: анаглифический метод, стереопары;Освещение

и Тени;

- Отражение (зеркальность) и Преломление (прозрачность и искажение).

# *Тема 8. Основы анимации 3D моделей*

- Основы анимации;
- Режим временной шкалы;
- Синхронность, Движение, Вращение и Масштабирование;
- Просмотр готовой анимации;
- Анимирование Материалов, Ламп и Настроек Окружения;
- Анимация изменения формы;
- Работа с Окном IPO;
- Автоматическое Создание Ключевых Кадров (Keyframing);
- Слежение за объектом;
- Движение по Пути и по Кривой;

# *Тема 9. Создание 3D моделей по фотографиям*

- Геометрические основы фотограмметрии;
- Фотограмметрические приборы и системы;
- Теоретические основы геометрической модели объекта;
- Назначение и классификация фототриангуляции;
- Получение цифровой и графической информации об объекте по снимкам;
- создания модели в программе VisualSFM;
- обработка модели в программе MeshLab.

# *Тема 10. Моделирование взаимодействий физических объектов*

- Физика Объектов (Physics);
- Использование системы мягких тел;
- Создание ткани;
- Эффект одежды (Cloth);

- Создание жидкости (Fluid): Домен (Domain), Жидкость (Fluid), Inlflow - элемент сцены подающий воду, Outflow -элемент сцены для отвода жидкости и контроля заполнения,

- Препятствия (Obstacles), Объекты, с которыми взаимодействует жидкость.

- Создание кривой параметра Strength в окне IPO.

# *Тема 11. Редактирование видео в Blender*

- Редактирование Видео;
- Настройка экрана редактора видео (Sequence Editor);
- Создание фильма из набора отдельных клипов;
- Добавление Аудио трека;

- Трекинг изображения: отслеживание видеофайла, создание отслеживаемой плоскости, интеграция 3D моделив видеоклип, Пост-обработка в редакторе нодов.

# *Тема 12. Автоматизация работы в 3D редакторе с помощью Blender Python API*

- Расширение функционала Blender с помощью языка Python;
- Основы работы с библиотекой bpy;
- Программирование элементов интерфейса Blender;
- Создание 3D объектов с помощью Blender Python API;
- Управление движением объектов сцены с помощью сценариев;
- Автоматизация создания и экспорта графических изображений.

# *Тема 13. Основы использования игрового движка*

- Основы использования Игрового Движка (Game Engine);
- Настройка Физического Движка;
- Использование логических блоков;
- Материалы для придания объектам определенных физических
- свойств (эластичность -elasticity, коэффициент трения friction);
- Наложение материалов;
- Использование игровой физики в анимации.

# *Тема 14. Создания и отображения интерактивной 3D графики в браузерах: Blend4Web*

- Начало работы с Blend4Web SDK;
- Создание простой сцены Blend4Web;
- Создание материалов Blend4Web. Сложные материалы;
- Логические ноды и JavaScript;
- Управление от первого лица и физика;
- Создание интерактивного веб-приложения;
- Динамическая загрузка в приложение новых объектов;
- Создание интерактивной открытки.

## *Тема 15. Дополненная реальность (AR): подготовка модели в Blender и публикация с помощью Blend4Web*

- Дополненная реальность, концепция виртуальных интерфейсов;
- AR-возможности Blend4Web, основанные на JavaScript-порте популярной библиотеки ARToolKit;
- Подготовка сцены;
- Создание маркеров;
- Ограничители перемещения;
- Антиалиасинг для постпроцессинга и WebVR;
- Публикация AR приложения, доступ через мобильное устройство.

# **7. ПРИМЕРНАЯ ТЕМАТИКА КУРСОВЫХ РАБОТ**

## Курсовая работа не предусмотрена

# **8. ФОНД ОЦЕНОЧНЫХ СРЕДСТВ ПО ДИСЦИПЛИНЕ:** Приложение 1.

# **9. УЧЕБНО-МЕТОДИЧЕСКОЕ И ИНФОРМАЦИОННОЕ ОБЕСПЕЧЕНИЕ ДИСЦИПЛИНЫ:**

#### **9.1. Рекомендуемая литература:**

#### **Основная литература:**

1. Компьютерная трехмерная графика: учебно-методическое пособие для практических занятий: Н. А. Саблина Липецкий государственный педагогический университет им. П. П. Семенова-Тян-Шанского. – Липецк: Липецкий государственный педагогический университет имени П.П. Семенова-Тян-Шанского, 2017.

*режим доступа:<https://biblioclub.ru/index.php?page=book&id=576712>*

2. Основы трёхмерного моделирования и визуализации: учебно-методическое пособие: Р. Г. Хисматов, А. H. Грачев, Р. Г. Сафин, Н. Ф. Тимербаев; Казанский национальный исследовательский технологический университет. – Казань: Казанский научноисследовательский технологический университет (КНИТУ), 2012.

*режим доступа:<https://biblioclub.ru/index.php?page=book&id=258846>*

3. Папуловская, Н. В. Математические основы программирования трехмерной графики: учебно-методическое пособие / Н. В. Папуловская; науч. ред. Л. Г. Доросинский; Уральский федеральный университет им. первого Президента России Б. Н. Ельцина. – Екатеринбург: Издательство Уральского университета, 2016.

*режим доступа:<https://biblioclub.ru/index.php?page=book&id=695187>*

4. Технологии трехмерного моделирования и визуализации изображений в визуализаторе Арнольд (Arnold, 3ds Max): учебное пособие. - Хохлов П. В., Хохлова В. Н. - Новосибирск: Сибирский государственный университет телекоммуникаций и информатики, 2021.

*режим доступа: [https://biblioclub.ru/index.php?page=book\\_red&id=694764](https://biblioclub.ru/index.php?page=book_red&id=694764)*

5. Трошина, Г. В. Трехмерное моделирование и анимация: учебное пособие: Г. В. Трошина. – Новосибирск: Новосибирский государственный технический университет, 2010. *режим доступа:<https://biblioclub.ru/index.php?page=book&id=229305>*

# **Дополнительная литература:**

1. Никулин, Е. А. Компьютерная графика. Фракталы: учебное пособие / Е. А. Никулин. - Санкт-Петербург: Лань,2018. - 100 с.

*режим доступа:* https://e.lanbook.com/book/107949

2. Никулин, Е. А. Компьютерная геометрия и алгоритмы машинной графики: пособие / Никулин Е.А. - Санкт-Петербург: БХВ-Петербург, 2015. - 554 с.

*режим доступа:* https://znanium.com/catalog/product/940228

3. Немцова, Т. И. Компьютерная графика и web-дизайн: учебное пособие / Т.И. Немцова, Т.В. Казанкова, А.В. Шнякин / под ред. Л.Г. Гагариной. - Москва: ИД 'ФОРУМ' : ИНФРА-М, 2017. - 400 с.

*режим доступа:* https://znanium.com/catalog/product/894969

4. Лейкова, М. В. Инженерная и компьютерная графика. Соединение деталей на чертежах с применением 3Dмоделирования / М. В. Лейкова, Л. О. Мокрецова, И. В. Бычкова. - Москва: МИСИС, 2013. - 76 с.

*режим доступа:* https://e.lanbook.com/book/47486

5. Лейкова, М. В. Инженерная компьютерная графика: методика решения проекционных задач с применением3D-моделирования: учебное пособие / М. В. Лейкова, И. В. Бычкова. - Москва: МИСИС, 2016. - 92 с.

*режим доступа:* https://e.lanbook.com/book/93600

## **9.2. Перечень информационных технологий, используемых при осуществлении образовательного процесса по дисциплине (модулю), включая перечень лицензионного и свободно распространяемого программного обеспечения.**

При осуществлении образовательного процесса по данной учебной дисциплине предполагается использование:

# **Лицензионное программное обеспечение**:

1. Windows 10 Pro Professional (Договор: Tr000391618, Лицензия: V8732726);

2. Microsoft Office Professional Plus 2019 (Договор: Tr000391618, Лицензия: V8732726);

3. Kaspersky Endpoint Security KL4863RAPFQ (Договор: Tr000583293).

#### **Свободно распространяемое программное обеспечение:**

1. Браузер Google Chrome;

2. Браузер Yandex;

3. Adobe Reader - программа для просмотра, печати и комментирования документов в формате PDF;

4. ZOOM - программа для организации видеоконференций.

#### **9.3. Перечень современных профессиональных баз данных, информационных справочных систем и ресурсов информационно-телекоммуникационной сети «Интернет»**

1. Behance.net – ресурс для сбора референсов и просмотра графического материала.

2. Biblioclub.ru – университетская библиотечная система online

3. Demiart портал - форум по работе с Adobe Photoshop, Adobe Illustrator и 3DS maxhttp://demiart.ru

4. Vimeo.com – видео-ресурс для сбора референсов и просмотра мультимедийного материала.

5. Window.edu.ru – единое окно доступа к образовательным ресурсам

#### **10. МАТЕРИАЛЬНО-ТЕХНИЧЕСКОЕ ОБЕСПЕЧЕНИЕ ДИСЦИПЛИНЫ**

Учебные занятия проводятся в учебных аудиториях для проведения учебных занятий, оснащенные оборудованием и техническими средствами обучения.

Учебная аудитория для проведения учебных занятий, компьютерный класс. Имеет оснащение:

а) учебной мебелью: столы, стулья, доска маркерная учебная;

б) стационарный широкоформатный мультимедиапроектор Epson EB-X41, экран, колонки;

в) наглядные пособия в цифровом виде, слайд-презентации, видеофильмы, макеты и т.д., которые применяются по необходимости в соответствии с темами (разделами) дисциплины;

г) персональные компьютеры, подключенные к сети «Интернет», с обеспечением доступа в электронную информационно-образовательную среду АНО ВО «Институт бизнеса и дизайна».

Помещение для самостоятельной работы оснащено:

а) учебной мебелью: столы, стулья, доска маркерная учебная;

б) стационарный широкоформатный мультимедиа-проектор Epson EB-X41, экран, колонки;

в) персональные компьютеры, подключенные к сети «Интернет», с обеспечением доступа в электронную информационно-образовательную среду АНО ВО «Институт бизнеса и дизайна».

#### **11. МЕТОДИЧЕСКИЕ РЕКОМЕНДАЦИИ ДЛЯ ОБУЧАЮЩИХСЯ ПО ОСВОЕНИЮ ДИСЦИПЛИНЫ**

Изучение курса «3-D моделирование » предполагает большой удельный вес самостоятельной работы студентов. Приступая к изучению данной учебной дисциплины, следует ознакомиться с предложенным преподавателем графиком учебного процесса, включающим самостоятельную работу. На основе этого графика можно четко планировать объем работы и время, необходимое для выполнения внеаудиторной работы, подготовки к практическим занятиям и контрольным формам обучения.

Целью самостоятельной работы является углубленное усвоение учебного материала, развитие способностей, творческой активности, проявление индивидуального интереса к изучению отдельных тем и вопросов дисциплины.

Самостоятельная работа предполагает формирование культуры умственного труда, самостоятельности и инициативы в поиске и приобретении знаний; закрепление знаний и навыков, полученных на всех видах учебных занятий; подготовку к предстоящим занятиям, экзаменам; выполнение контрольных работ. Самостоятельный труд развивает такие качества, как организованность, дисциплинированность, волю, упорство в достижении поставленной цели, вырабатывает умение анализировать факты и явления, учит самостоятельному

мышлению, что приводит к развитию и созданию собственного мнения, своих взглядов. Умение работать самостоятельно необходимо не только для успешного усвоения содержания учебной программы, но и для дальнейшей творческой деятельности.

Самостоятельная работа студентов направлена на решение следующих задач:

• формирование творческих умений и навыков при разработке видеороликов;

• закрепление теоретического материала, полученного на лекциях;

• освоение графических приёмов и методов при выполнении домашних заданий;

• формирование эстетического вкуса.

В процессе изучения дисциплины «3-D моделирование» самостоятельная работа студентов предполагает:

1. Чтение учебной, научной и научно-популярной литературы.

2. Изучение этапов разработки видеороликов.

3. Подготовка к лекционным и практическим занятиям.

4. Выполнение видеосъемки, монтажа и обработки видеоматериала.

5. Подготовка к семестровому зачету-просмотру.

#### *Методические рекомендации для обучающихся с ОВЗ и инвалидов по освоению дисциплины*

Обучающиеся из числа инвалидов и лиц с ограниченными возможностями здоровья имеют возможность изучать дисциплину по индивидуальному плану, согласованному с преподавателем и деканатом.

Освоение дисциплины инвалидами и лицами с ограниченными возможностями здоровья осуществляется с использованием средств обучения общего и специального назначения.

При освоении дисциплины инвалидами и лицами с ограниченными возможностями здоровья по индивидуальному плану предполагаются: изучение дисциплины с использованием информационных средств; индивидуальные консультации с преподавателем (разъяснение учебного материала и углубленное изучение материала), индивидуальная самостоятельная работа.

В процессе обучения студентам из числа инвалидов и лиц с ограниченными возможностями здоровья информация предоставляется в формах, адаптированных к ограничениям их здоровья и восприятия информации:

*Для лиц с нарушениями зрения:* 

– в печатной форме увеличенным шрифтом,

– в форме электронного документа (с возможностью увеличения шрифта).

В случае необходимости информация может быть представлена в форме аудиофайла. *Для лиц с нарушениями слуха:*

– в печатной форме,

– в форме электронного документа.

*Для лиц с нарушениями опорно-двигательного аппарата:*

– в печатной форме,

– в форме электронного документа.

Данный перечень может быть конкретизирован в зависимости от контингента обучающихся.

Автономная некоммерческая организация высшего образования **«ИНСТИТУТ БИЗНЕСА И ДИЗАЙНА»** ФАКУЛЬТЕТ ДИЗАЙНА И МОДЫ

Кафедра дизайна

# **Фонд оценочных средств**

Текущего контроля и промежуточной аттестации по дисциплине (модулю)

# **Б1.В.ДЭ.01.01 «3-D МОДЕЛИРОВАНИЕ»**

**Для направления подготовки:** 54.03.01 Дизайн (уровень бакалавриата)

**Типы задач профессиональной деятельности**: *проектный*

> **Направленность (профиль):** «Гейм - дизайн»

> > **Форма обучения**: очная, очно-заочная

> > > **Москва 2023**

# *Результаты обучения по дисциплине*

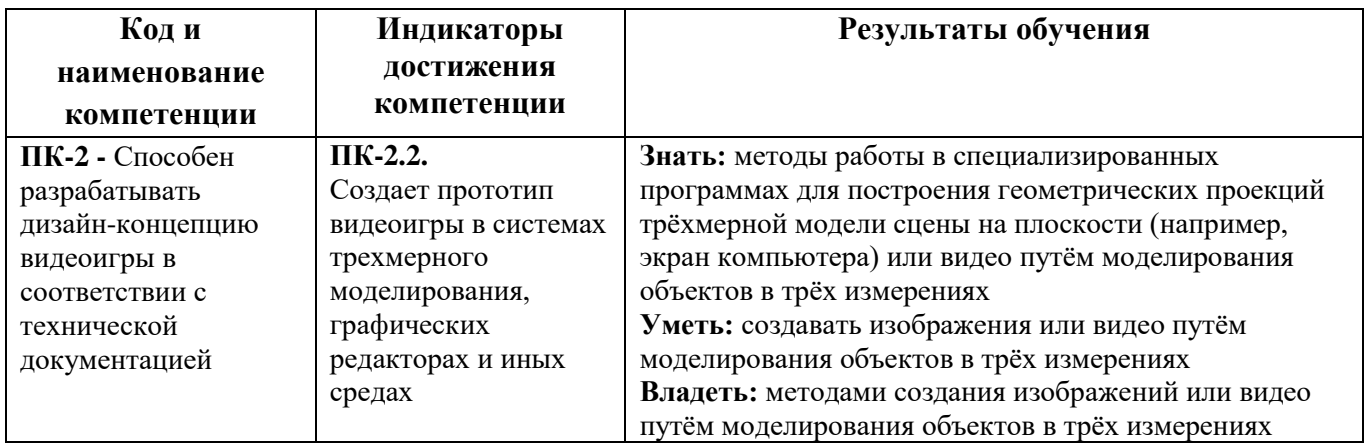

# *Показатели оценивания результатов обучения*

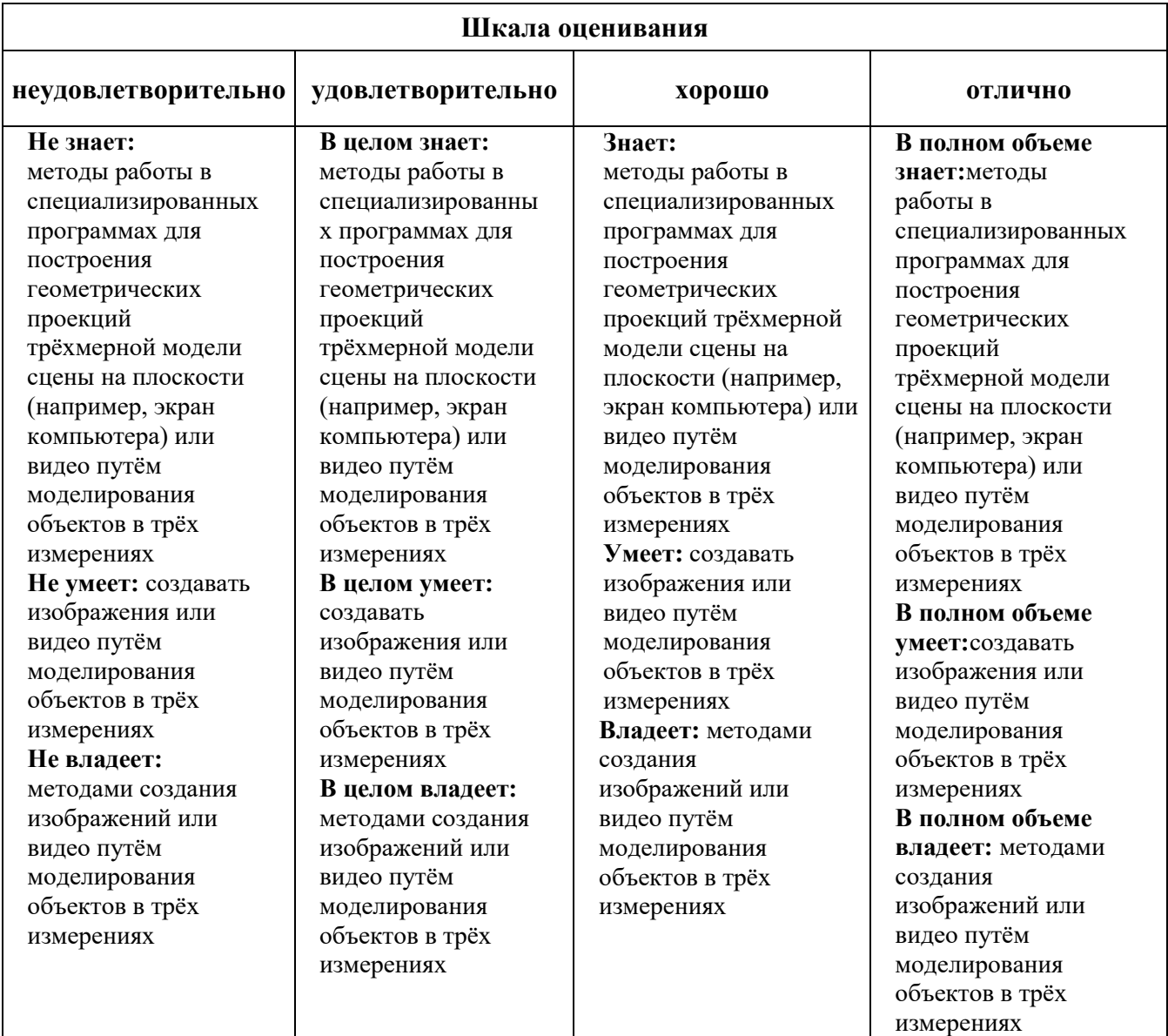

#### *Оценочные средства*

#### **Задания для текущего контроля**

#### **3 семестр**

#### **Практическое задание**

1. Заскульптить из сферы куб, из полученного куба сферу. Сферу скульптим в пирамиду.

#### **4 семестр**

#### **Практическое задание**

- 1. Создать 3d скульптуру по гипсовому слепку и набору фотографий.
- 2. Попасть в силуэты и пропорции модели.

#### **5 семестр**

#### **Практическое задание**

- 1. Сделать ретопологию 3d скульптуре.
- 2. Разложить низкополигональную модель на UV координаты.

#### **6 семестр**

#### **Практическое задание №1.**

Создать карту рельефа высокополигональной модели, на UV координаты ретопологии модели.

#### **Практическое задание №2.**

Повторить процесс создания 3d книги.

Оценка практического задания производится по шкале «зачтено» / «не зачтено».

#### **Промежуточная аттестация**

#### **Примерные вопросы к зачету с оценкой, 3 семестр**

1. Основные этапы и роль цифрового процесса производства трехмерного графического продукта.

- 2. Редакторы трехмерной графики
- 3. Цветовые модели трехмерной графики
- 4. Способы визуализации трехмерных изображений
- 5. Основы трехмерного графического моделирования
- 6. Современные концепции трехмерного моделирования
- 7. Анимация основные методы анимации объектов и материалов
- 8. Сущность сплайнового моделирования
- 9. Моделирование на основе сеток
- 10. Деформации, их виды и применение
- 11. Методы модификации объектов
- 12. Модификаторы и форматы хранения
- 13. Понятие об освещенности сцен

14. Типы источников света и их характеристики

15. Иерархические связи между объектами, редактор дорожек

16. Контролеры и констрэйнты. Анимация толпы с помощью Populate tool.

17. Морфинг объектов

18. Спецэффекты: эффекты свечения, система частиц Particle Flow и деформации пространства

19. Mparticles: продвинутые спецэффекты в Particle Flow

20. MASS FX: расчёт физически-достоверной анимации

# **Примерные вопросы к зачету с оценкой, 4 семестр**

- 1. Основы работы и интерфейс в Cinema 4D. Теги в Cinema 4D.
- 2. Моделирование в Cinema 4D.
- 3. Деформеры в Cinema 4D.
- 4. Скульптинг в Cinema 4D.
- 5. Анимация в Cinema 4D.
- 6. MoGraph в Cinema 4D.
- 7. Материалы в Cinema 4D.
- 8. Рендер и визуализация в Cinema 4D.
- 9. Динамика в Cinema 4D.
- 10. Симуляция в Cinema 4D.
- 11. Xpresso и User Data в Cinema 4D.
- 12. BodyPaint и UV Edit в Cinema 4D.
- 13. Риггинг и анимация персонажа в Cinema 4D.
- 14. Трансформационная анимация, икакие атрибуты объекта она использует. Привести пример
	- 15. Ключевые кадры и их ролт в создании анимации.

16. Продемонстрируйте на примере процесс создания анимации при помощи автоматической расстановки ключевых кадров.

17. Роль кривой анимации.

#### **Примерные вопросы к зачету с оценкой, 5 семестр**

- 1. Области применения и задачи Houdini
- 2. Функциональные возможности Houdini Apprentice
- 3. Ключевые особенности Houdini
- 4. Интерфейс программы Houdini
- 5. Набор инструментов и панель управления операцими
- 6. Отличие Houdini от Cinema 4D
- 7. Нодовый принцип работы в Houdini
- 8. Узлы, устанавливающие условия и правила для моделирования динамики
- 9. Опишите процедуру моделинга в Houdini
- 10. Шейдинг и проработка освещения
- 11. Шейдерные узлы, их назначение и работа с ними
- 12. Принципы создания и редактирования геометрии в программе
- 13. Назовите атрибуты геометрии
- 14. Особенности создания анимации в Houdini
- 15. Процесс создания симуляции частиц
- 16. Принцип работы платформы для моделирования жидкостей на основе частиц
- 17. Техника создания и моделирования деформируемых объектов
- 18. Техника создания и моделирования группы персонажей
- 19. Процесс создания и моделирования мышц, ткани и кожи в Houdini
- 20. Визуализация сцены, изображения

#### **Примерные вопросы к экзамену, 6 семестр**

- 1. Интерфейс программы Autodesk Maya
- 2. Основные функции и инструменты программы
- 3. Создание трехмерных сцен
- 4. Процесс создание проекта в Maya
- 5. Техника моделирования объектов и их анимация
- 6. Сохранение сцены
- 7. Анимация сцены
- 8. Редактирование иерархических цепочек в окне диалога Outliner
- 9. Методы моделирования в Maya
- 10. NURBS-моделирование
- 11. Различные способы создания NURBS-поверхностей
- 12. Моделирование с помощью деформаторов
- 13. Редактирование NURBS-поверхностей
- 14. Основы полигонального моделирования
- 15. Создание полигональных примитивов
- 16. Использование методов создания NURBS-поверхностей для получения полигональных сеток
- 17. Инструменты редактирования полигонов
- 18. Операция выдавливания
- 19. Дополнительные приемы моделирования
- 20. Материалы и текстуры
- 21. Техники анимации
- 22. Процесс визуализации
- 23. Назначение программы ZBrush
- 24. Ключевые особенности программы
- 25. Понятие о цифровом изображении
- 26. Инструментальные средства в режиме редактирования
- 27. Обзор функций программы по созданию 2D-рисунка.
- 28. Обзор функций программы по созданию рельефа с помощью каталога Alphas
- 29. Функциональнве возможности инструмента Live Boolean.
- 30. Изменение положения какой-либо части модели Transpose.
- 31. Инструмент Fibermesh для быстрого «выращивания» волокон
- 32. Суть рисования с помощью пиксолов
- 33. Техника деформирования объектов и назначения материала
- 34. Работа со слоями документа
- 35. Параметрические 3-мерные объекты
- 36. Z-сферы, их назначение и способы применения
- 37. Добавление тумана и элементов заднего плана
- 38. Рисование кистью Fiber Brush
- 39. Скульптурные кисти
- 40. Создание макетных плоскостей
- 41. Основы моделирования с использованием симметрии
- 42. Продвинутые методы цифровой лепки
- 43. Визуализация, источники света
- 44. Создание материалов MatCap

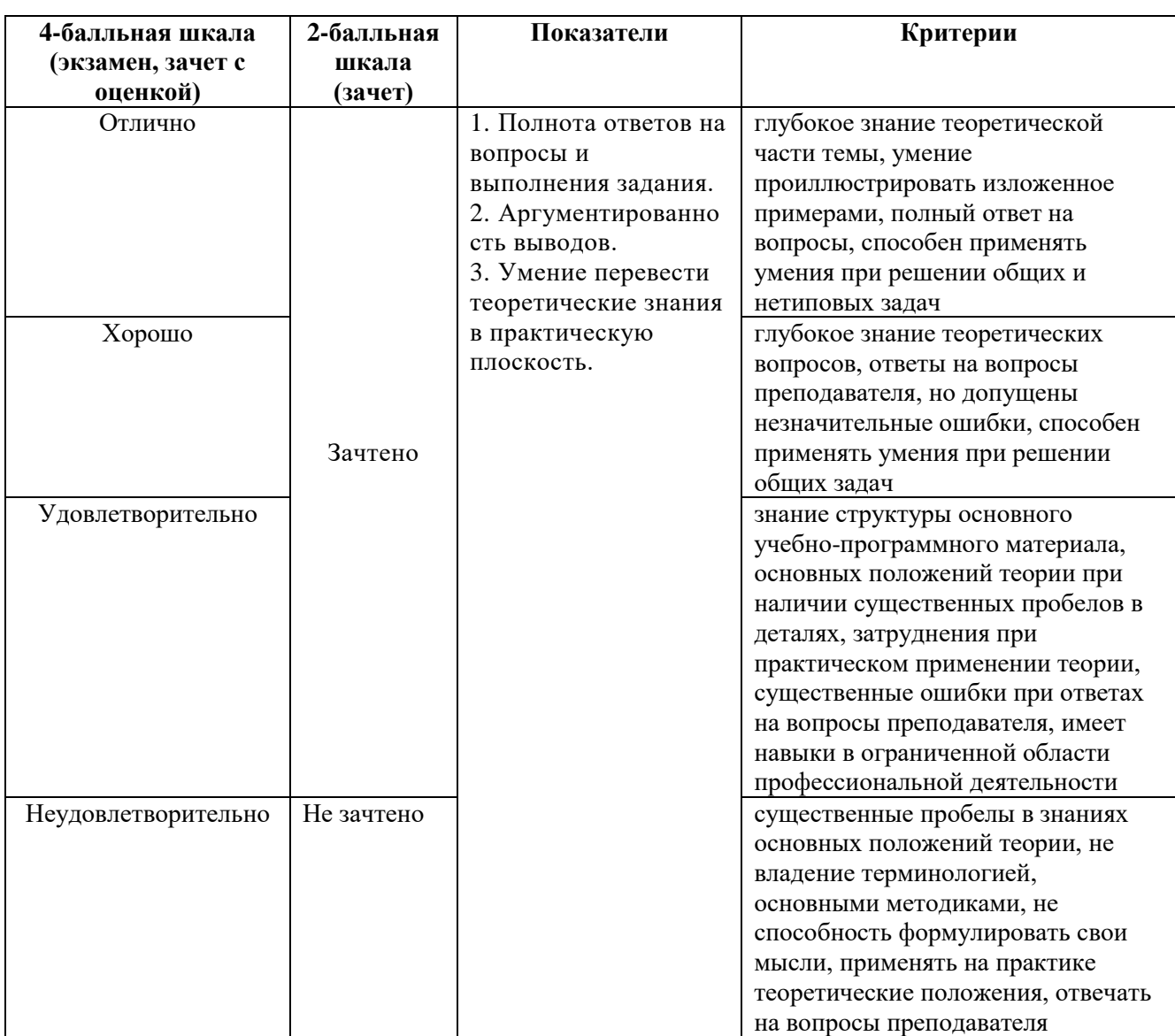

#### **Критерии оценки при проведении промежуточной аттестации**

Разработчик (и): Михалина Татьяна Николаевна - доцент кафедры дизайна АНО ВО «Институт бизнеса и дизайна», член Союза дизайнеров России.

ФОС для проведения промежуточной аттестации одобрен на заседании кафедры дизайна (Протокол заседания кафедры № 3 от «29» июня 2023 г.).